## AIRISTO-MITTEILUNGEN FÜR INGENIEUR- UND HOCHSCHULEN

Herausgeber: ARISTO-Kundendienst

DENNERT & PAPE · ARISTO-WERKE · Hamburg-Altona · Juliusstraße 10

Schriftleiter: Dipl.-Ing. Rolf Jäger

Mitarbeiter dieses Heftes:

Dr.-Ing. Rudolf Böklen Stuttgart-S, Arminstr. 13

Dipl.-Ing. Rolf Jäger Hamburg-Gr. Flottbek, Hittfelder Stieg 5

Dipl.-Ing. Waldemar Schuchardt Hamburg-Rahlstedt, Am Knill 120

Dr.-Ing. Paul Thießen Hamburg-Langenhorn, Langenhorner Chaussee 304

Alle Rechte vorbehalten - Nachdruck mit Genehmigung des Herausgebers gestattet (6) 1959 by DENNERT & PAPE - ARISTO-WERKE - Printed in Germany - 100659 Borek KG 8153

## Praktische Anwendungen des ARISTO-Studio bei Festigkeitsberechnungen

Von Dr.-Ing. Rudolf Böklen

Die Güte, Lebensdauer und nicht zuletzt der Ruf der in der Technik benützten Apparate und Maschinen, Motore, Getriebe, Fahr- und Werkzeuge stützt sich, richtige Konstruktion und Bearbeitung vorausgesetzt, auf die Widerstandsfähigkeit der verwendeten Werkstoffe gegen Abnützung und vor allem gegen Bruch. Bei der Bestimmung der Abnützungsfestigkeit - etwa durch Versuche - können Rechenstäbe zur Ermittlung der bezogenen Abriebe, also zur Ausführung einer einfachen Division, benützt werden. Als besonders geeignet erweisen sie sich bei der Festigkeitsrechnung, bei der die Ansätze etwas verwickelter sein können. Da die Genauigkeit von Rechenstäben in den weitaus meisten Fällen ausreicht, um bindende Aussagen zu machen, liegt hier eines ihrer Hauptanwendungsgebiete.

In diesem Rahmen seien von den zahlreichen genormten Werkstoffkenngrößen die folgenden erwähnt:

a) Spannungen: Streckgrenzenspannungen  $\sigma_{s}$ ,  $\sigma_{ds}$ ,  $\sigma_{bs}$ ,  $\sigma_{0.2}$ ,  $\sigma_{d}$  0.2,  $\sigma_{b}$  0.2 Elastizitätsmodul E Zugfestigkeiten  $\sigma_{\mathbf{R}}, \sigma_{\mathbf{d}\mathbf{R}}, \sigma_{\mathbf{b}\mathbf{B}}$ verschiedene Arten der Wechselfestigkeit  $\sigma_{\mathbf{W}}, \sigma_{\mathbf{bW}}, \sigma_{\mathbf{dW}}, \sigma_{\mathsf{zSch}}$ 

b) Härtewerte: Brinellhärte HB.

Vickershärte HV.

Ferner werden gemäß DIN 1304 folgende Formelzeichen verwendet: Fläche A. Kraft F.

## 1. Ermittlung der Spannung  $\sigma$

Die Spannung  $\sigma = \frac{\text{Kraft}}{\text{Fläche}} = \frac{F}{A}$  bildet in der Festigkeitslehre die Grundlage aller Be-

rechnungen. Derselbe Quotient liegt im Schrifttum auch als "Flächendruck", "Pressung", "spezifische Belastung" und "mittlerer Druck" vor. Sofern die Fläche A ein Kreis mit dem Durchmesser d ist, gilt für die mit dem Rechenstab zu ermittelnde Größe o bei gegebener Kraft F und gegebenem Durchmesser d die bekannte Beziehung:

$$
\sigma = \frac{F}{A} = \frac{F}{\frac{\tau d^2}{4}} = \frac{F}{(d/c)^2}
$$
 (1)

Dabei ist c =  $\sqrt{4/\pi}$  = 1,128 die bei der Berechnung von Kreisflächen mit dem Rechenstab übliche Konstante, die bei älteren Rechenstäben als c-Marke in Skala C enthalten ist. Bei allen neueren Rechenstäben ist der Wert dieser Konstanten c als Abstand des kurzen Läuferstriches links oben vom Mittelstrich und ebenfalls als Abstand vom Mittelstrich bis zur Läufermarke rechts unten auf den Läufer übertragen. Wird die Marke rechts unten auf einen gegebenen Durchmesser d in Skala D eingestellt, dann zeigt der Mittelstrich in Skala A den Wert (d/c)<sup>2</sup> an. Die gleichen Beziehungen gelten für die Zungenskalen C und B.

Die Formel (1)

$$
= \frac{F}{(d/c)^2}
$$

 $\sigma$ 

läßt zwei praktische Lösungen zu, die in der Proportionsform sehr übersichtlich darstellbar sind.

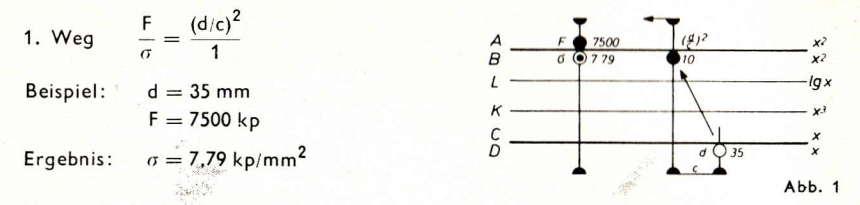

Man stellt die Läufermarke rechts unten über den Durchmesser d der Skala D und schiebt die 1 von Skala B unter den Mittelstrich des Läufers. Mit dieser Zungenstellung steht unter jedem Wert F in Skala A das Ergebnis o in Skala B. Dieser Weg ist praktisch, wenn o für mehrere Kräfte gesucht ist.

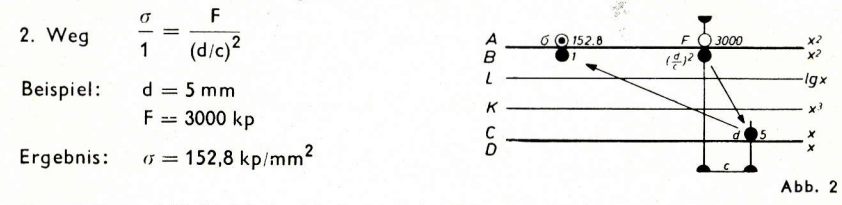

Man stellt den Mittelstrich des Läufers auf den Wert F in Skala A und bringt den Durchmesser d auf Skala C unter den kurzen Läuferstrich rechts unten. Über der 1 von Skala B steht dann das Ergebnis o in Skala A.

Auf beiden Wegen kommt man mit einer einzigen Zungeneinstellung aus, Ist die Kraft F ein fester Wert, wie z. B. bei der Härtebestimmung, so empfiehlt es sich, ihn auf Skala A dauerhaft zu markieren und die Skalen entsprechend zu beschriften: Skala A mit F, Skala B mit  $\sigma$  und die Skalen D bzw. C nach Weg 1 bzw. Weg 2 mit d. Die Markierungen werden dann mit einer Zirkelspitze eingeritzt, besser aber mit der "Zeichentusche K für transparente Folien" (Hersteller Günther Wagner, Hannover) dauerhaft beschriftet.

### 2. Ermittlung der Brinellhärte

Zum besseren Verständnis der Brinellhärte sei zunächst von der von E. Meyer befürworteten und nach ihm benannten "Meyerhärte" ausgegangen, die als mittlerer Druck definiert ist:

$$
HM = \frac{4 \cdot F}{\pi \cdot d^2} = \frac{F}{(d/c)^2}
$$
 (2)

Dabei ist F die belastende Kraft und d der von einer Kugel vom Durchmesser D nach Entlastung verbleibende Eindruckdurchmesser (siehe Abb. 3).

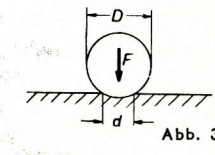

Gleichung (2) ist von der Art der Gleichung (1) und damit ist HM leicht, wie zuvor angegeben, aus d. und F ermittelbar. Nach dieser Auffassung von der Härte besteht Gleichgewicht zwischen der die Kugel eindrückenden Kraft F und der vom Werkstoff dagegen wirkenden, wenn die Projektion der Kugelfläche eine ausreichende Größe crreicht hat. Der Prüfwerkstoff verhält sich wie ein "fließendes Material", wie eine Flüssigkeit, bei der der Bodendruck von der Grundfläche des Gefäßes und nicht von dessen Form abhängt (hydrostatisches Paradoxon). Dieses Härtemaß ist physikalisch sinnvoll und für die Auswertung mit dem Rechenstab besonders geeignet. Wenn sich die Meyerhärte trotzdem nicht in dem Maße eingebürgert hat wie die Brinellhärte, so liegt dies daran, daß sich die Brinellhärte zur Ermittlung der Zugfestigkeit, vor allem bei Stählen, als geeigneter erwiesen hat.

Die Brinellhärte ist als Quotient Belastung/Oberfläche der entstehenden Kugelhaube definiert worden:

$$
HB = \frac{F}{O} = \frac{2F}{\pi D (D - \sqrt{D^2 - d^2})}.
$$
 (3)

Zahlreiche Versuche ergaben, daß die Zugfestigkeit bei Stählen aus

$$
\sigma_{\rm R} = (0.34 \text{ bis } 0.36) \cdot \text{HB} \tag{4}
$$

berechnet werden kann. Für Überschlagsrechnungen kann man mit 0,35 rechnen und hat durch Anwendung der Gleichung (4) einen umständlichen Zugversuch erspart. Die Härteermittlung wurde dadurch zum einfachsten und raschesten Verfahren zur Erlangung einer guantitativen Werkstoffkennzahl.

Führt man das Einsinkverhältnis d/D in (3) ein, wodurch diese Beziehung unabhängig vom Kugeldurchmesser und damit allgemeingültiger wird, so erhält man

$$
HB = \frac{F}{D^2} \cdot \frac{2}{\pi \left(1 - \sqrt{1 - (d/D)^2}\right)}
$$
 (5)

Obgleich in diesem Quotienten der Belastungsgrad F/D<sup>2</sup> nach DIN 50351 für Stahl mit 30 kp/mm<sup>2</sup> und für Nichteisenmetalle mit 10 kp/mm<sup>2</sup> gleich gehalten und Gleichung (5) dadurch weiter vereinfacht wurde, ist sie immer noch so verwickelt, daß besondere Tafeln zur Ermittlung der Brinellhärte aufgestellt werden mußten.

Im folgenden wird erstmalig ein einfaches Verfahren zur unmittelbaren Berechnung von HB 30 und HB 10 aus der Meyerhärte angegeben. Es läßt sich nämlich mit den folgenden Gleichungen (6) und (7) ein hinreichend genauer Näherungswert für die Brinellhärte berechnen:

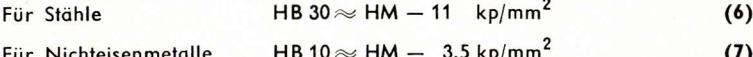

Man erhält die Brinellhärte, wenn man von der mittleren Flächenpressung nach Meyer jeweils 11 bzw. 3,5 kp/mm<sup>2</sup> abzieht.

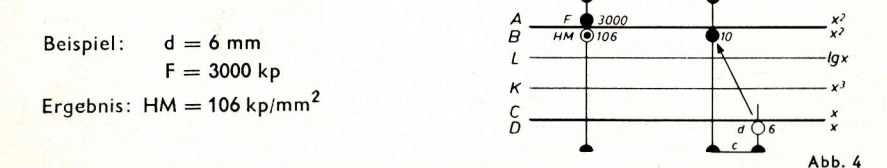

Rechnungsgang: Wir stellen den unteren kurzen Läuferstrich auf 6 (D). Nun wird die Zunge so verschoben, daß 10 (B) unter dem mittleren Läuferstrich steht. Um den Härtewert HM ablesen zu können, verschieben wir den Läufer auf 3000 (A) und lesen darunter auf der B-Skala das Ergebnis ab:  $HM = 106$  kp/mm<sup>2</sup>.

Aus Gleichung (6) folgt dann: HB 30 =  $106 - 11 = 95$  kp/mm<sup>2</sup>.

Die genaue Berechnung nach Gleichung (3) liefert den Wert HB 30 = 95,5 kp/mm<sup>2</sup>. Der Fehler liegt unter 1 Prozent, und zwar für alle normgemäßen Einsinkverhältnisse d/D, und kann in Anbetracht der bei Härtebestimmungen sowieso auftretenden Ungenauigkeiten bedenkenlos in Kauf genommen werden.

### 3. Ermittlung der Vickershärte

Die Formel für die Vickershärte lautet: HV = 1,854 ·  $\frac{F}{2}$ 

Bei dieser Härteermittlung wird eine vierseitige Diamantpyramide mit einem Flächenneigungswinkel von 136° in den Prüfling eingedrückt und danach die Diagonale e ausgemessen.

Man kann auch hier verschiedene Wege einschlagen, wird aber einen solchen bevorzugen, bei dem nur eine einzige Zungeneinstellung notwendig ist.

Wir wählen als Beispiel die Werte F = 30 kp (HV wird dann normgemäß mit HV 30 bezeichnet), e = 0,61 mm und gehen ferner davon aus, daß man zur Ermittlung der Vickershärte vorteilhafterweise stets gleiche Lasten verwendet und somit die Größe 1.854 · F = 55.62 kp einmal ausrechnet. Bei diesen Voraussetzungen stellen wir 10 (C) über 0,61 (D). Der Läuferstrich wird nun auf 55,62 (A) geschoben und darunter auf der B-Skala das Ergebnis abgelesen: HV 30 = 149,5 kp/mm<sup>2</sup>.

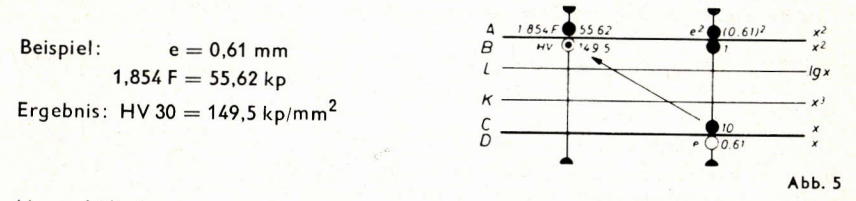

Man erhält ein genaueres Ergebnis, wenn man auf die Verwendung der Quadratskala verzichtet und die Rechnung mit den Skalen C, CI und D durchführt.

Wir wählen als Beispiel:  $F = 30$  kp;  $1,845 \cdot F = 55,62$  kp;  $e = 0,57$  mm. Mit Hilfe des Läuferstriches wird 0,57 (C) über 55,62 (D) gestellt. Dann wird der Läuferstrich auf 0,57 (CI) verschoben und auf der D-Skala das Ergebnis HV 30 = 171,2 kp/mm<sup>2</sup> abgelesen.

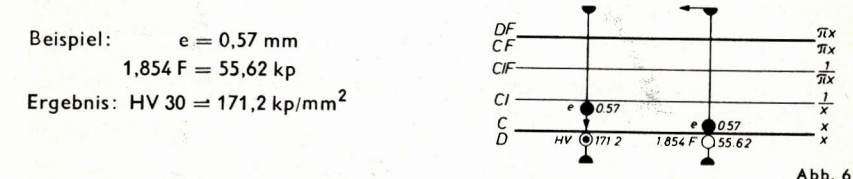

Bei der Härteprüfung dünner Bleche kann die Normalkraft von 30 kp nicht angewendet werden. Man wird dann mit  $F = 5$  kp arbeiten, wobei der Faktor 1,854 F = 9,27 kp beträgt. Wählen wir nun ferner als Beispiel e = 0,214 mm und legen wir Wert auf ein möglichst genaues Ergebnis, so würde der in Abb. 6 dargestellte Rechnungsgang zu einem Durchschieben der Rechenstabzunge führen. Zur Vermeidung dieses Nachteiles benutzt man die versetzte Skala CF. Dann gilt folgender Rechnungsgang:

Mit Hilfe des Läuferstriches stellt man. 0,214 (CF) über 9,27 (D) und verschiebt dann den Läufer auf 0.214 (CIF), um auf der D-Skala HV 5 = 202.4 kp/mm<sup>2</sup> abzulesen.

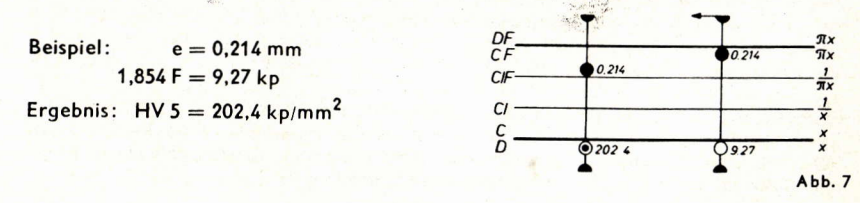

## **Pythagoras-Rechnungen**

### Von Dipl.-Ing. Rolf Jäger

Die Berechnung der Hypotenuse im rechtwinkligen Dreieck,  $c = \sqrt{a^2 + b^2}$ , ist eine häufig vorkommende Aufgabe, deren Ausrechnung oft als unbequem empfunden wird. Die Quadrierung der beiden Katheten a und b, die Summenbildung und das Ziehen der Quadratwurzel sind zwar einfache Rechenoperationen, aber das Verfahren ist umständlich, man möchte fast sagen, eines erfahrenen Stabrechners unwürdig. Besonders die eingeschobene Summierung stört den Fluß der Rechnung, und deshalb ist immer wieder versucht worden, durch Umformen des Wurzelausdruckes abgekürzte Methoden zu entwickeln. Jedoch sind in jedem Falle vorausgehende Überlegungen anzustellen, wie man den Rechengang vereinfachen und wie man sich vor einer fehlerhaften Kommasetzung schützen kann. Hier soll deshalb eine kritische Darstellung der bekanntesten Verfahren gegeben werden.

**1.**  $c = \sqrt{a^2 + b^2} = a \cdot \sqrt{1 + \left(\frac{b}{a}\right)^2}$  Für das Stabrechnen ist es notwendig,

Der Quotient  $\frac{b}{a}$  wird ausgerechnet und quadriert, die Eins im Kopf addiert und die Quadratwurzel aus diesem Zwischenergebnis mii a multipliziert. Die Rechnung wird dann am kürzesten, wenn die Kathete a sowohl für die Berechnung von - als auch für die spätere Multiplikation mit dem Wurzelausdruck nur einmal eingestellt wird.

$$
c = a \cdot \sqrt{1 + \left(\frac{b}{a}\right)^2}
$$
\n
$$
\begin{array}{ccc}\n & \beta & \sqrt{1 + \left(\frac{b}{a}\right)^2} & x^2 \\
& \zeta & \frac{b}{a} & \frac{b}{b} & \sqrt{1 + \left(\frac{b}{b}\right)^2} & x \\
& \zeta & \frac{b}{a} & \frac{b}{a} & \frac{c}{a} & x \\
& & & & & \end{array}
$$
\nAb. 1

y =  $\frac{b}{a}$  läßt sich als Proportion  $\frac{y}{b} = \frac{1}{a} = \frac{b/a}{b}$  schreiben, d. h., wenn der Anfang der Skala Cüber a in Skala D gestellt wird, steht über b auf D der Quotient  $\frac{b}{a}$  in C und dessen Quadrat in Skala B. Nach der Addition der Eins wird 1  $+\left(\frac{b}{a}\right)^2$  mit dem Läufer in Skala B und gleichzeitig damit  $\sqrt{1+\left(\frac{b}{a}\right)^2}$ in Skala C eingestellt. Da die 1 der Skala C noch über dem Multiplikationsfaktor a in D steht, wird unter dem Läuferstrich in Skala D die Hypotenuse c = a ·  $\sqrt{1+\left(\frac{b}{a}\right)^2}$  abgelesen. Diese in der ausführlichen Darstellung kompliziert erscheinende Rechnung ist nach einiger Übung recht einfach. Man überzeuge sich mit einem trivialen Beispiel, etwa mit den Katheten  $a = 3$  und  $b = 4.$ Es wird empfohlen, für  $\left(\frac{b}{a}\right)^2$  stets eine Überschlagsrechnung zu machen, damit die 1<br>zum richtigen Wert addiert wird, denn für a = 0,3 und b = 4 wird  $\left(\frac{b}{a}\right)^2$  = 178 und

für  $a = 3$  und  $b = 0.4$  ist  $(b/a)^2 = 0.0178$ . Die richtige Einstellung des Läuferstriches in Skala B nach der Addition der 1 ist natürlich den Regeln für das Wurzelziehen unterworfen. Hier liegen die Gefahren für die Anwendung dieser Methode, wenn eine Kathete sehr viel kleiner ist als die andere. Für diese Fälle ist aber eine andere Lösung zu empfehlen (Ziff. 4).

2. Hilfsgröße 
$$
u = \frac{b^2}{a^2} \cdot 10
$$

Rohrberg gibt in seinem Buch "Der Rechenstab im Unterricht aller Schularten". erschienen Berlin und München 1929, Verlag Oldenbourg, folgende Lösung an: Mit der Hilfsgröße u wird die Proportion  $\frac{b^2}{y} = \frac{a^2}{10}$ für b  $\lt$ a gebildet. Durch korrespondierende Addition entsteht die erweiterte Proportion

$$
\frac{a^2 + b^2}{a + 10} = \frac{a^2}{10} = \frac{b^2}{a}
$$

Die 10 der Skala B, d. h. die mittlere 1, wird mit Hilfe des Läufers über die in Skala D eingestellte Kathete a gebracht. Damit ist bereits die Proportion eingestellt. Bringt man den Läufer nach b in D. so steht darüber in Skala B die Hilfsaröße u. Nach der Addition wird u + 10 mit dem Läufer in Skala B eingestellt und die Hypotenuse c unter dem Läuferstrich in Skala D abgelesen.

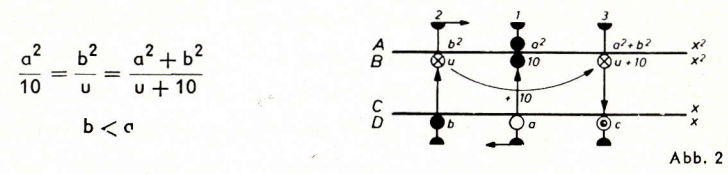

Der Wert der Hilfsaröße u liegt stets unter 10 und läßt sich auf Grund der einfachen Proportionen leicht abschätzen. Auch die Einstellung des Zwischenergebnisses in Skala B bereitet wenig Schwierigkeiten. Diese Methode ist also der ersten überlegen, sie hat nur den Nachteil, daß die Entwicklung der Zusammenhänge schwieriger ist.

## 3. Direkte Ausrechnung  $c = \sqrt{a^2 + b^2}$

Die einfachste Lösung erhält man mit zwei guadratischen Skalen, die eine Abwandlung der linearen Additionsskalen sind, bei denen aber die Quadratwerte x<sup>2</sup> mit x beziffert sind. Z. B. steht an der Stelle  $3^2 = 9$  die Ziffer 3. Die Ausrechnung von  $c = \sqrt{a^2 + b^2}$ wird damit zur graphischen Addition der Strecken a und b.

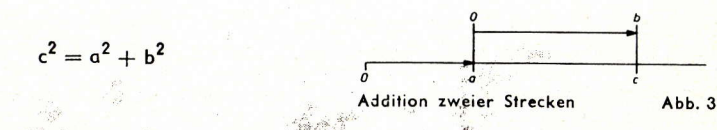

Da derartige Skalen nur diesem einen Zweck dienen, findet man sie nur bei Sonder-Rechenstäben für Berufszweige, die Pyffiagoras-Rechnungen serienweise ausführen.

4. Näherung 
$$
c - b \approx \frac{a^2}{2b}
$$
 für  $a \ll b$ 

Seattle of the Colorado

Ist a  $\ll$  b, wird allgemein die Näherung c — b  $\approx \frac{a^2}{2 \text{ b}}$  bevorzugt, die aus der Zerlegung

 $a^2 = c^2 - b^2 = (c + b) \cdot (c - b)$  abgeleitet wird, worin  $c \approx b$  gesetzt ist. Bei dieser einfachen Rechnung wird die Größe c - b stets sehr klein, so daß selbst mit den Quadratskalen A und B genügend genaue Ergebnisse abgelesen werden. Die Addition b +  $(c - b)$ gibt dann die Hypotenuse c.

### 5. Allgemeine Lösung für die Näherung c-b

Die Berechnung der Differenz zweier Werte als Korrekturglied ist eine häufig angewandte Methode zur Steigerung der Genauigkeit des Stabrechnens. Der unter Ziffer 4 geschilderte Rechengang läßt sich auf beliebige Kathetenwerte ausdehnen, wenn

 $(c - b) \approx \frac{a^2}{2 b}$  als Korrekturglied mit der groben Näherung c + b  $\approx$  2b ausgerechnet und zur Verbesserung dieser Näherung benutzt wird. 2b + (c - b)  $\approx$  c + b ergibt dann einen genaueren Wert für den Nenner, der in den meisten Fällen schon eine genügend genaue Korrektur ergibt

$$
(\mathsf{c} - \mathsf{b}) = \frac{\mathsf{a}^2}{2\,\mathsf{b} + \frac{\mathsf{a}^2}{2\,\mathsf{b}}}
$$

Dieses Verfahren erscheint zunächst umständlich, erweist sich aber bei richtiger Anwendung des Rechenstabes als außerordentlich praktisch, wenn eine größere Genaujakeit gefordert wird. Man benötigt nur die Skalen D und CI bzw. DF und CIF, wenn

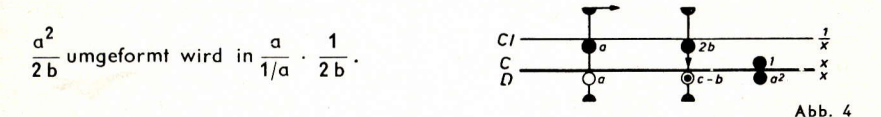

Durch Gegenüberstellung des gleichen Wertes a in den Skalen D und CI steht die Zungeneins über a<sup>2</sup> in D. Verschiebt man den Läufer nach 2b in Skala CI, so kann unter dem Läuferstrich die Korrektur c - b in D abgelesen werden, die zu 2b addiert wird. Ohne die Zungeneinstellung zu verändern, wird dieser neue Wert  $c + b$  wieder in CI eingestellt und der genauere Wert für c - b in D abgelesen, usw., bis eine letzte Verbesserung so geringfügig ist, daß wieder der vorhergehende Wert für c - b abgelesen wird. Ein Beispiel zeigt, wie schnell man zum Ziele kommt. Darin kann jedoch 2b = 14.68 nicht in CI eingestellt werden, deshalb werden die Skalen CIF und DF benutzt.

| $a = 4.27$        | 1.                  | $2b = 14.68$        | 2.                  | $2b = 14.68$ | 3. | $2b = 14.68$ |
|-------------------|---------------------|---------------------|---------------------|--------------|----|--------------|
| $b = 7.34$        | $(c - b)_1 = +1.24$ | $(c - b)_2 = 1.15$  | $(c - b)_3 = 1.15$  |              |    |              |
| $(c - b) = 1.150$ | $(c + b)_1 = 15.92$ | $(c + b)_2 = 15.83$ | $(c + b)_3 = 15.83$ |              |    |              |

Der Vorteil dieser Methode besteht neben der damit gesteigerten Genauigkeit darin, daß die Quadratskalen mit ihrer Zweideutigkeit nicht benutzt werden, daß die Größenverhältnisse der Katheten gleichgültig sind und daß ein Ablesefehler sich auf das Ergebnis nur als schlechte Näherung auswirken kann, die im Laufe der Rechnung korrigiert wird,  $a < b$  führt schneller zum Ziel und gibt bessere Ergebnisse.

#### 6. Lösungen mit Skala P

### 6.1 Die Hypotenuse ist gesucht

Schrutka beschreibt eine Anwendung der Skala  $\sqrt{1-x^2}$ . Die Katheten b in Skala D und a in Skala C werden mit Hilfe des Läufers übereinander gestellt, dann der Läufer verschoben, bis in den Skalen C und P der gleiche Wert z abgelesen wird. Damit ist

in Skala D der Wert 
$$
\frac{b}{a} \cdot z
$$
 eingestellt und in Skala P folglich  $z = \sqrt{1 - (\frac{b}{a} \cdot z)^2}$ 

 $\overline{7}$ 

woraus durch Umformung

$$
z = \frac{a}{\sqrt{a^2 + b^2}}
$$
 bzw.  $c = \frac{a}{z}$   
\n
$$
c = \frac{a}{z}
$$
  
\n
$$
p
$$
  
\n
$$
p
$$
  
\n
$$
a \log_{10} z = \sqrt{1 - (\frac{b}{b})^2} - \sqrt{1 - x^2}
$$
  
\n
$$
a \log_{10} z = \sqrt{1 - (\frac{b}{b})^2} - \sqrt{1 - x^2}
$$
  
\n
$$
a \log_{10} z = \sqrt{1 - (\frac{b}{b})^2} - \sqrt{1 - x^2}
$$

abgeleitet wird.

Eine durchlaufende Rechnung ist nach dieser Methode nicht möglich, weil die Division a/z nach dem etwas unbequemen Aufsuchen des Gleichwertes z ganz neu eingestellt werden muß.

#### 6.2 Die Hypotenuse ist gegeben

Wenn die Hypotenuse und dazu eine Kathete gegeben ist, läßt sich die zweite Kathete nach der Umformung b =  $\sqrt{c^2-a^2} = c \cdot \sqrt{1-\left(\frac{a}{c}\right)^2}$  mit Hilfe der Skala P ausrechnen. Diese Lösung wird praktisch, wenn die Hypotenuse c in Skala C über die 1 der Skala D gestellt und der Läufer nach a in Skala C gebracht wird. Unter dem Läuferstrich wird dann a/c in Skala D und  $\sqrt{1-\left(\frac{a}{c}\right)^2}$ in Skala P abgelesen. Wird der in Skala P abgelesene Wert mit dem Läufer erneut in Skala D eingestellt, findet man darüber in Skala C die Kathete b.

#### 7. Lösung mit Sonderskala tan $\alpha/2$

Eine von Labenski angegebene trigonometrische Berechnung der Differenz c - b hat beim Sonder-Rechenstab für Vermessungsingenieure ARISTO-Geodät Bedeutung erlangt, wo eine Skala 1/tan a/2 die folgende Rechnung ermöglicht.

$$
\tan \alpha = \frac{a}{b}
$$
  
c - b = x = a · tan  $\alpha/2 = \frac{a}{1/\tan \alpha/2}$ 

Die Division a/b gibt den Funktionswert von tan a, der in Skala D abgelesen wird. Der gleiche Wert wird durch Verschieben der Zunge auf Skala 1/tan a/2 unter den noch auf a stehenden Läuferstrich gebracht, dann kann c - b unter der Zungeneins in D abgelesen werden,  $b + (c - b)$  gibt wieder einen genauen Wert, diesmal aber auf direktem Wege.

### 8. Trigonometrische Lösungen

Alle bisher aufgeführten Methoden geben mit Ausnahme des Sonderfalles der Ziffer 7. wo auch die Ablesung des Winkels a möglich ist, nur Beziehungen zwischen den Seiten eines rechtwinkligen Dreiecks. Die Berechnung einer Kathete, wenn die Hypotenuse und die andere Kathete gegeben sind, ist durch Umkehrung des Rechenganges meistens möglich. Häufig sind aber außer den Dreiecksseiten auch die Winkel zu berechnen, z. B. bei der Umrechnung rechtwinkliger Koordinaten in Polarkoordinaten oder bei der Umrechnung komplexer Zahlen von der Komponentenform in die Vektorform. Besonders in der Elektrotechnik werden häufig alle Beziehungen im rechtwinkligen Dreieck benötigt.

Von fundamentaler Bedeutung sind deshalb die folgenden trigonometrischen Lösungen. Ihr wesentlicher Vorteil liegt darin, daß die Winkel und Seiten ohne Mehrarbeit in einem Rechengang berechnet werden und daß an Stelle der Quadratskalen die Winkelfunktionsskalen benutzt werden, wodurch keine Wurzelprobleme auftreten. Die Beherrschung der Trigonometrie ist natürlich Voraussetzung. Das Verfahren hat eine gewisse Anschaulichkeit und die Kommasetzung bietet keine große Schwierigkeit.

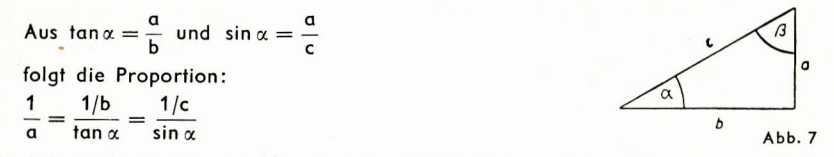

Sind die Winkelfunktionsskalen wie beim ARISTO-Studio auf dem Körper angeordnet, ist wieder nur eine Zungeneinstellung für die Proportion erforderlich. Die 1 der Skala C wird über die kleinere Kathete a in Skala D gestellt und der Läufer nach b

in CI gebracht. Damit steht tan  $\alpha = a \cdot \frac{1}{b}$  in D

und der Winkel a kann in Skala Tabgelesen werden. Wird anschließend der aleiche Winkel a in Skala S mit dem Läufer eingestellt, kann in Skala CI die Hypotenuse c abgelesen werden. Abb. 8 zeigt die Lösung für den Rechenstab ARISTO-Studio.

Auch für  $a > b$ , also  $\alpha > 45^{\circ}$ , wird bei diesem Lösungsweg stets mit der kleineren Kathete begonnen. Man liest dann den Komplementwinkel  $\beta$  < 45° ab und rechnet  $\alpha = 90^{\circ} - \beta$ . Andererseits kann aber auch

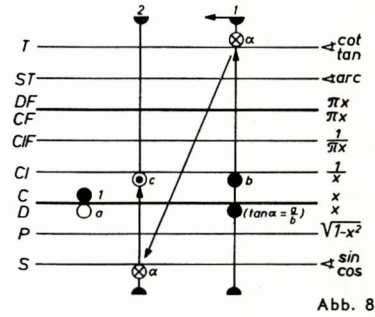

der Winkel  $\alpha > 45^{\circ}$  in der von rechts nach links laufenden roten Bezifferung der Tangensskala abgelesen werden, denn die schwarzen und roten Zahlen ergänzen sich zu 90°. In der Sinusskala wird  $\alpha$  dann aber auch zweckmäßigerweise mit Hilfe der roten Cosinusbezifferung eingestellt, wenn c ausgerechnet wird. Die Einstellung des Läufers ist die gleiche, ob mit cos  $\alpha$  oder mit sin  $\beta$  gerechnet wird.

Die Umkehrung der Aufgabe, die zweite Kathete zu berechnen, wenn die Hypotenuse und eine der Katheten gegeben sind, ist nach der gleichen Methode nur möglich, wenn die gegebene Kathete kleiner als die gesuchte ist. Für alle anderen Aufgaben steht der Sinussatz zur Verfügung, der noch einfacher anzuwenden ist. Er lautet für das rechtwinklige Dreieck:

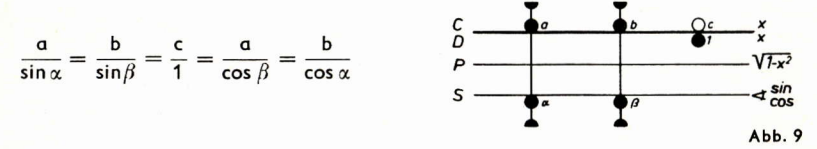

Jedes dieser Verhältnisse wird beim ARISTO-Studio mit den Skalen C und S eingestellt, wobei die Hypotenuse in Skala C über der 1 von Skala D stehen muß, weil sin 90° = 1 ist. Alle weiteren Beziehungen können dann durch Verschieben des Läufers abgelesen werden.

Wird mit einem beliebigen Sinusverhältnis begonnen, indem z. B. a in C über a in S gestellt wird, dann steht wieder c über der 1 von D.

Wenn man diese beiden Lösungswege beherrscht und dazu die Näherungsrechnung nach Ziffer 4 anzuwenden weiß, ist man für alle vorkommenden Fälle gerüstet und kann alle anderen Methoden vergessen. Anwendungsbeispiele aus der Elektrotechnik bringt der Beitrag von Dr. Thießen auf den folgenden Seiten.

## Praktische Anwendungen des AIRISTO-Studio

in der Elektrotechnik (Fortsetzung aus Heft 1)

Von Dr.-Ing. Paul Thießen

#### 1.4 Zusammensetzung der Komponenten von Wechselstromwiderständen und -leitwerten

### 1.4.1 Reihenschaltung von r und x

Die Umkehr der im vorigen Abschnitt beschriebenen Zerlegung, nämlich die Zusammensetzung eines Wechselstromwiderstandes Z aus seinen beiden Komponenten r und x und die Ermittlung des zugehörigen Phasenverschiebungswinkels n, kommt ebenso häufig vor und muß jedem Elektrotechniker geläufig sein. Zur Unterscheidung von den Werten R und X der Parallelschaltung, die immer größer sind als Z, werden für die Reihenschaltung die kleinen Buchstaben r und x verwendet, denn diese Werte sind immer kleiner als Z.

Der Rechnungsgang ist diesmal etwas anders. Wir gehen aus von den bekannten Beziehungen im rechtwinkligen Dreieck:

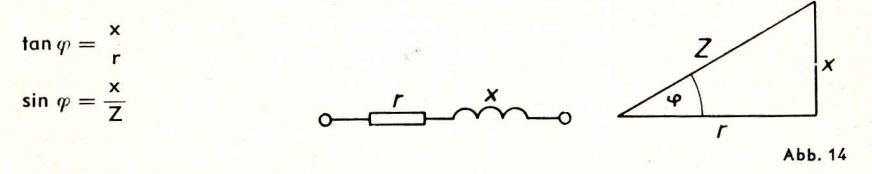

Dabei wird vorausgesetzt, daß  $x < r$  ist. Nehmen wir als Zahlenbeispiel an:  $x = 24 \Omega$ ,  $r = 37$   $\Omega$ . Die praktische Rechnung wird nun folgendermaßen durchgeführt:

1 (C) wird über 24 (D) eingestellt, was ohne Benutzung des Läufers möglich ist. Der Läufer wird auf 37 (CI) geschoben und nun auf der Tangensteilung der gesuchte Winkel  $\varphi = 32,97^{\circ}$  (T) abgelesen. Das Ganze ist weiter nichts als eine normale Division unter

Verwendung der Kehrwertteilung. Das Zwischenergebnis tan  $\varphi = 0.649$  interessiert dabei nicht, sondern es wird sofort der Winkel abgelesen. Nun brauchen wir nur noch den Läufer, mit dem wir soeben den Winkel 32,97° (T) abgelesen haben, nach links zu verschieben, bis er auf 32,97° der Sinusskala steht. Damit können wir auf der Teilung CI das zweite Ergebnis dieser Rechnung ablesen, nämlich  $Z = 44.1 \Omega$ .

Gegeben:  $x = 24 \Omega$ 

Ergebnis:  $\varphi = 32.97^{\circ}$ 

 $r = 37 \Omega$ 

 $Z = 44.1 \Omega$ 

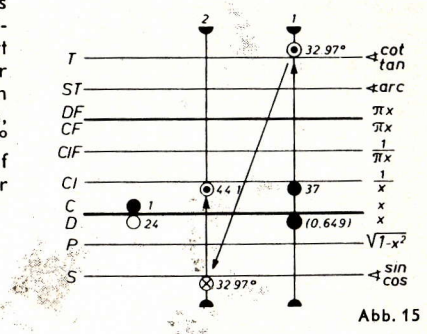

Setzen wir nun voraus, daß  $x > r$  ist, und wählen wir als Beispiel:

$$
r=22 \Omega, x=45 \Omega
$$

Um aus diesen Werten den Winkel o zu ermitteln, müßte man 45 durch 22 teilen, das Ergebnis 2,045 auf der D-Skala ablesen, die Zunge in Ruhestellung bringen und dann den Läuferstrich auf 2,045 (CI) einstellen, um damit schließlich den Winkelwert 63,95° auf der Tangensteilung (rote Bezifferung) ablesen zu können.

Dieser umständliche Rechnungsgang kann vermieden werden. Wir gehen wieder von den bekannten Dreiecksbeziehungen aus:

$$
\tan \varphi = \frac{x}{r} = \frac{45}{22}
$$
  
\n
$$
\tan \alpha = \frac{r}{x} = \frac{22}{45}
$$
  $\varphi = 90^{\circ} - \alpha$ 

Man beginnt die Rechnung auch in diesem Falle arundsätzlich mit der kleineren Kathete und stellt 1 (C) über 22 (D). Der Läufer wird nach 45 (CI) aeschoben und auf der Tangensteilung der Winkel  $\alpha = 26.05^{\circ}$  (T) mit der schwarzen Bezifferung abgelesen. Dann ist  $\varphi = 90^{\circ} - 26.05^{\circ} = 63.95^{\circ}$ . Diesen gesuchten Winkel liefert aber auch die rote Bezifferung der Skala T. weil die roten Zahlen die Komplementwinkel zu den schwarzen Zahlen angeben. Jetzt wird der Läufer nach links geschoben und entweder sin 26,05° (schwarz) oder cos 63,95° (rot) eingestellt. Die Läufereinstellung ist die gleiche. Auf der CI-Teilung kann man das Ergebnis ablesen:  $Z = 50,1$   $\Omega$ .

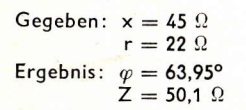

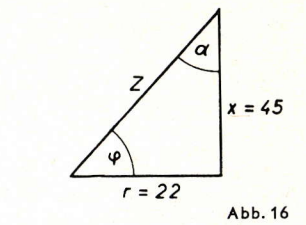

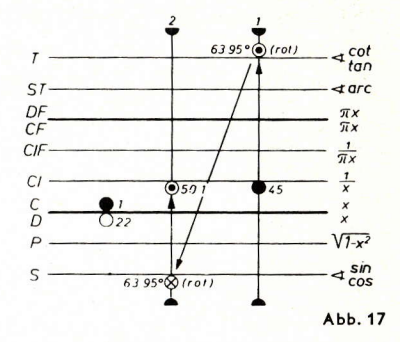

Die Rechenvorschrift heißt also aanz allaemein für jede Reihenschaltung von r und x: Beginn mit der kleineren Kathete, Ermittlung des Winkels auf der Tangensteilung, Verschiebung des Läufers auf den gleichen Winkelwert der Sinusteilung und Ablesung des Z-Wertes auf der CI-Teilung. Für die Ablesung und Einstellung der Winkelwerte gilt:

r > x: schwarze Bezifferung der Skalen S und T benutzen.

r < x: rote Bezifferung der Skalen S und T verwenden.

Auch hier gibt es Fälle, bei denen die Verwendung der CI-Teilung ein Durchschieben der Zunge erforderlich machen würde  $(z, B.: x = 8\Omega, r = 8.5\Omega)$ . Dann verwendet man wieder die Teilung CIF statt CI. Dadurch sind diese Schwierigkeiten behoben. Für die beiden angenommenen Zahlenwerte ist der Rechnungsgang wie folgt: 1 (CIF) über 8 (D). Läufer auf 8.5 (CIF) und Ablesung  $\varphi = 43.26^{\circ}$  (T). Verschiebung des Läufers auf 43,26° (S) und Ablesung

 $Z = 11,67 \Omega$  (CIF).

 $r = 8.5 \Omega$ 

 $Z = 11,67$   $\Omega$ 

Gegeben:  $\varphi = 8 \Omega$ 

Ergebnis:  $\varphi = 43.26^{\circ}$ 

 $3.26^{\circ}$  $\prec_{tan}^{cot}$  $\overline{a}$  arc  $\pi$  $\Gamma$  $\sqrt{1-x^2}$ sin  $4\frac{1}{2}$ cos  $604326$ Abb. 18

Sind nun nicht x und r sondern x und Z bekannt und sind r und  $\varphi$  gefragt, so wird die praktische Rechnung folgendermaßen durchgeführt, wobei als Beispiel die Werte  $x = 265 \Omega$ , Z = 386  $\Omega$  angenommen werden:

1 (C) wird über 265 (D) eingestellt. Der Läufer wird auf 386 (CI) geschoben und nun auf der Sinusteilung der Winkel 43,4° (S) abgelesen. Den Wert für die gesuchte Größer erhalten wir, indem wir den Läufer nach rechts auf 43,4° der Tangensskala verschieben und auf der CI-Teilung das Ergebnis 280 (CI) ablesen.

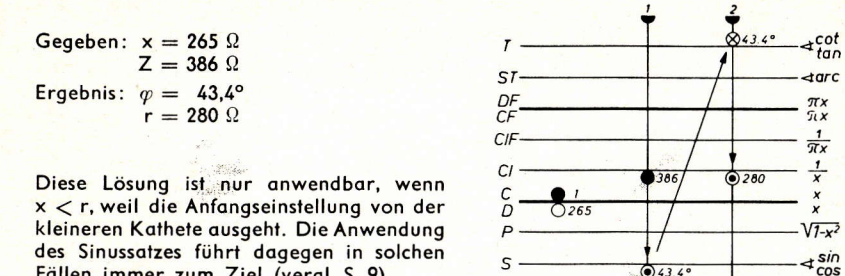

## Fällen immer zum Ziel (vergl. S. 9). 1.4.2 Parallelschaltung von R und X

Man kann hier den gleichen Rechnungsgang verwenden wie unter 1.4.1 beschrieben wurde, indem man mit den Leitwerten  $q = 1/R$  und  $b = 1/X$  rechnet. Dabei geht man von folgenden bekannten Beziehungen aus:

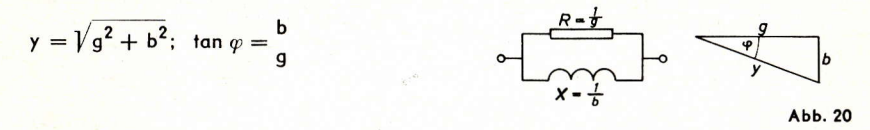

Als Beispiel sei gewählt:  $R = 1,8 \Omega$  entsprechend g = 0,556 A/V,  $X = 1,4 \Omega$  entsprechend  $b = 0.714 A/V$ . Dann heißt der Rechnungsgang: Man stelle 1 (C) über 0.556 (D), verschiebe den Läufer auf 0.714 (CI) und lese ab:  $\alpha = 52.12^{\circ}$  auf der Tangensskala, wobei die rote Bezifferung verwendet wird, da g kleiner als b ist. Nun wird der Läufer auf 52,14° (S) (rot) verschoben und

auf der CI-Skala der Wert 0,905 abgelesen. Das Ergebnis lautet damit:  $y = 0,905$  A/V entsprechend  $Z = 1,105 \Omega$ ,  $\varphi = 52,12^{\circ}$ . Gegeben:  $g = 0,556$  A/V  $b = 0,714 A/V$ Ergebnis:  $\varphi = 52.12^{\circ}$ 

 $y = 0,905 A/V$ 

Der beim Praktiker wenig beliebte Leit-

wertbegriff kann völlig vermieden werden,

ohne daß an der eigentlichen Stabeinstel-

lung etwas geändert wird. Als Vorteil bemerkt man dabei noch, daß der gesamte

Rechenaufwand dadurch kleiner wird, daß

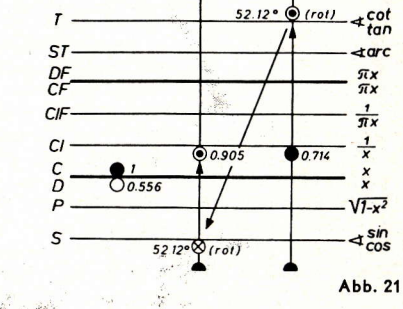

 $\bigodot$  43.4

Abb. 19

man die Kehrwerte der Widerstände ganzücht erst zu berechnen braucht. Der Zusammenhang zwischen Leitwert y und Widerstand Z ist gegeben durch:

$$
Z=\frac{1}{\tilde{y}};\quad g=\frac{1}{R};\quad b=\frac{1}{X};\quad \tilde{y}=\frac{b}{\sin\varphi};\quad \tilde{Z}=X\cdot\sin\varphi
$$

Für die im Beispiel angenommenen Werte ergibt sich folgender Rechnungsgang:

Man stelle den größeren Widerstand 1,8 (C) über 10 (D) und lese mit Hilfe des Läufers, der auf den kleineren Widerstand 1,4 (C) gestellt wird, den Winkel 52,12° (T) (rot) ab. Wie man sofort erkennt, hat man mit der Einstellung von 1,8 (C) über 10 (D) die Rechenstabzunge in die gleiche Stellung gebracht wie bei der vorhergehenden Leitwertrechnung, denn es steht gleichzeitig 1 (C) über 0,556 (D). Die Verschiebung des Läufers auf 1,4 (C) ist ebenso gleichwertig der Verschiebung auf 0,714 (CI). Jetzt wird der Läufer auf 52,12° (S) (rot) verschoben und das Ergebnis  $Z = 1,105$   $\Omega$  (C) abgelesen. Der gesuchte Winkel beträgt  $\varphi = 52.12^{\circ}$ .

Gegeben:  $R = 1.8 \Omega$  $X = 1.4 \Omega$ Ergebnis:  $\omega = 52.12^{\circ}$  $Z = 1.105 \Omega$ 

Auch hier kann die CF-Skala die C-Skala vertreten, wenn die gegebenen Zahlenwerte es zweckmäßig erscheinen lassen. Ist z. B.  $R = 9 \Omega$  und  $X = 12 \Omega$ , dann stellt man 12 (CF) über 10 (D) und liest mit 9 (CF) den Winkel  $\varphi = 36.87^{\circ}$  (T) ab. Verschiebung des Läufers auf  $\varphi = 36,87^{\circ}$  (S) liefert den zweiten Teil des Ergebnisses auf der CF-Skala 7,2  $\Omega$  (CF).

Gegeben:  $R = 9 \Omega$  $X = 12 \Omega$ Ergebnis:  $\varphi = 36.87^{\circ}$  $Z = 7.2 \Omega$ 

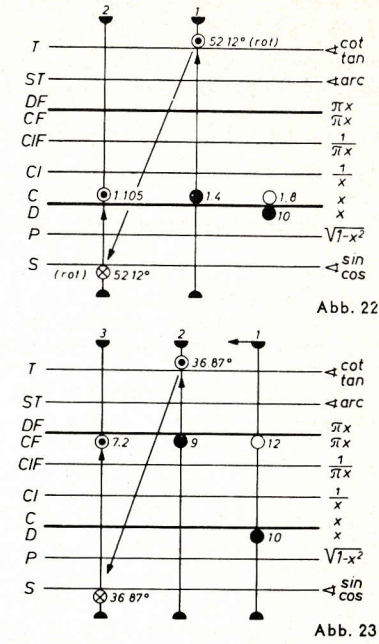

Der Winkel ist diesmal kleiner als 45°, da der Blindstrom kleiner ist als der Wirkstrom, denn es ist X größer als R.

### 1.4.3 Sehr kleine Winkel  $\varphi < 5.7^\circ$

Auch bei der geometrischen Addition kommt es häufig vor, daß die beiden einzelnen Komponenten sehr verschieden groß sind. Nehmen wir wieder an, es sei x sehr viel kleiner als r (der umgekehrte Fall ist vollkommen ähnlich), dann ist Z ≈ r.

Für  $\frac{1}{x}$  < 0,1 benutzen wir für die Winkelbestimmung die Arcus-Teilung ST und er-

rechnen den Betrag von Z ähnlich wie den Wert r (unter 1.3.3), indem wir tan  $q = q$ setzen und die Wurzel in eine Reihe entwickeln. Es ergibt sich ein ganz ähnlicher Ausdruck:

$$
Z \approx r + \frac{x^2}{2r}
$$

Wir wählen als Beispiel r = 12  $\Omega$ , x = 0.83  $\Omega$ .

Dann ergibt sich mit 10 (C) über 0,83 (D) und Läufer auf 12 (CI) der Wert  $q = 3.96^{\circ}$  (ST). Ferner wird die Größe  $\cdot$ 

$$
\frac{x^2}{2r} = \frac{0.83^2}{24} = 0.0287
$$

ausgerechnet und zu r addiert. Damit ist das Gesamtergebnis:  $r = 12,03$   $\Omega$ ;  $\varphi = 3,96^{\circ}$ 

Gegeben:  $r = 12 \Omega$  $x = 0.83 \Omega$ Ergebnis:  $\varphi = 3.96^{\circ}$  $Z = 12,03$ 

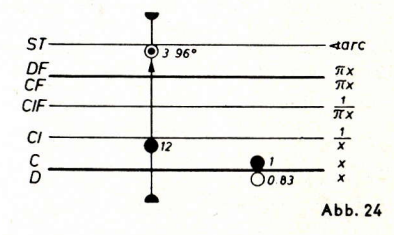

Da das Glied X<sup>2</sup> im allgemeinen eine sehr kleine Korrekturgröße darstellt, kann es oft mit ausreichender Genauigkeit durch Kopfrechnung geschätzt werden, so daß

dann der zweite Rechnungsgang überhaupt entfällt.

Die Näherung Z $\approx$ r $+\frac{x^2}{2r}$ ist vorzüglich. Sie kann praktisch ohne Fehler (  $<$  0,5 · 10<sup>-3</sup>) angewendet werden bis zu x : r = 1 : 4. Das ist in vielen Fällen sehr nützlich.

## 1.5 Addition von Wechselstrombelastungen

### 1.5.1 Mehrere Belastungen

Bei Wechselstrombelastungen ist meistens die Scheinleistung und der zugehörige cos w gegeben. Bei der Summenbildung dürfen aber nur Blindleistungen miteinander und Wirkleistungen miteinander addiert werden. Es müssen also zunächst wie unter 1.3 die einzelnen Komponenten ermittelt werden und dann muß wie unter 1.4 wieder die geometrische Summe gebildet werden. Das soll an einem Beispiel gezeigt werden: Gegeben seien die 3 Leistungen

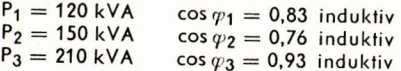

Die Zerlegung der Leistungen in Wirk- und Blindanteile geschieht folgendermaßen: Wir stellen 120 (CF) über 10 (D) und verschieben den Läufer auf 0,83 (D). Damit können wir ablesen  $P_w = 120 \cdot \cos \varphi = 99.6$  kW (CF). Wir lassen die Zunge unverändert und gehen nun mit dem Läufer auf 0,83 (P), denn das ist gleichbedeutend mit  $\sin \varphi = \sqrt{1 - \cos^2 \varphi}$ , aber wir brauchen den sin  $\varphi$  zahlenmäßig gar nicht zu kennen, und lesen ab P<sub>b</sub> = 67,0 BkW (CF).

| Gegeben:                 | $P = 120 \text{ kVA}$   | $OF$             | $7x$            |
|--------------------------|-------------------------|------------------|-----------------|
| $\cos \varphi = 0.83$    | $CF$                    | $\frac{7x}{37x}$ |                 |
| <b>Ergebnis:</b>         | $P_w = 99.6 \text{ kW}$ | $CI$             | $\frac{1}{37x}$ |
| $P_b = 67.0 \text{ BkW}$ | $\frac{C}{D}$           | $\frac{1}{27x}$  |                 |
| $P_b = 67.0 \text{ BkW}$ | $\frac{C}{D}$           | $\frac{1}{27x}$  |                 |
| $P_b = 67.0 \text{ BkW}$ | $\frac{1}{27x^2}$       |                  |                 |
| $P_b = 67.0 \text{ BkW}$ | $\frac{1}{27x^2}$       |                  |                 |

Man hätte auch auf der Sinusteilung zum Komplementwinkel übergehen können mit dem gleichen Ergebnis. Aber in diesem Fall ist die P-Teilung besonders zweckmäßig, da gar kein neuer Zahlenwert in der Rechnung erscheint. Wir schreiben die weiteren Ergebnisse sofort untereinander hin:

 $P_{w1}$  = 99,6 kW  $P_{b1}$  = 67,0 BkW<br>  $P_{w2}$  = 114,0 kW  $P_{b2}$  = 97,5 BkW<br>  $P_{w3}$  = 195,3 kW  $P_{b3}$  = 77,2 BkW<br>  $P_{w}$  = 408,9 kW  $P_{b3}$  = 241,7 BkW **ST** Die Gesamtwerte werden wieder geometrisch addiert. Gegeben:  $P = \sqrt{P_w^2 + P_b^2} = \sqrt{408.9^2 + 241.7^2}$ Ergebnis:  $P = 475$  kVA cos  $p = 0.861$ 

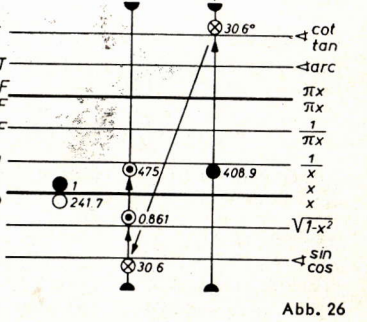

Bei der geometrischen Addition wird der Winkel von der Tangensteilung auf die Sinusteilung übertragen, und dabei kann man sofort gleichzeitig auf der P-Teilung den gesuchten Wert für cos  $\varphi = 0.861$  ablesen. Die Rechnung ist also äußerst einfach.

Die geometrische Addition von komplexen Wechselstromwiderständen und -leitwerten geschieht in gleicher Weise.

### 1.5.2 Zwei Belastungen

Sind nur zwei komplexe Größen zu addieren, welche nach Betrag und Winkel gegeben sind, dann kann die folgende noch einfachere Rechnung angewendet werden, wenn das Gesamtergebnis wiederum nach Betrag und Winkel verlangt ist. Als Beispiel wird angenommen:

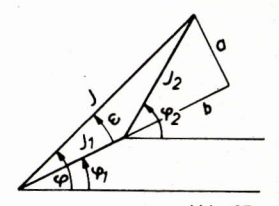

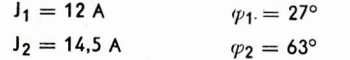

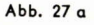

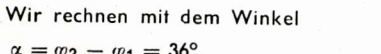

$$
a = 12 \cdot \sin \alpha = 14.5 \text{ A} \cdot \sin 36^{\circ} = 8.52 \text{ A}
$$
  

$$
b = 12 \cdot \cos \alpha = 14.5 \text{ A} \cdot \cos 36^{\circ} = 11.73 \text{ A}
$$

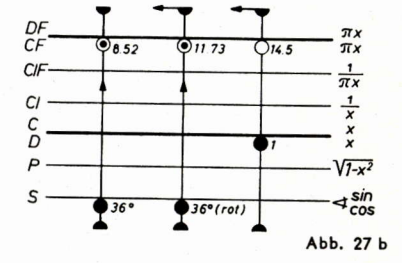

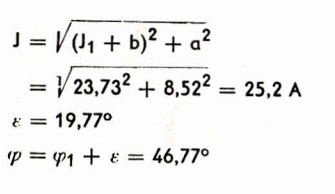

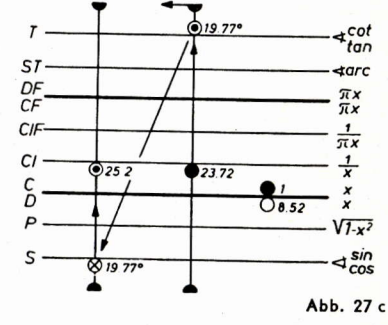

Diese Rechnung ist wesentlich einfacher als die Anwendung des Cosinus-Satzes und auch einfacher als die übliche Zerlegung in reelle und imaginäre Komponenten.

(Wird fortgesetzt)

14

### Rationelle Zeichengeräte

Zur Anfertigung technischer Zeichnungen sind zweckmäßige Zeichengeräte unerläßlich. Steht keine hochwertige und damit auch teure Zeichenmaschine zur Verfügung, so wird im allgemeinen mit zwei rechtwinkligen Dreiecken, Maßstab und Winkelmesser gearbeitet. Es werden da Längen abgetragen, Winkel gezeichnet, Parallelen gezogen, Senkrechte errichtet und Lote gefällt. Während dieser Arbeitsgänge muß, wie jeder aus eigener Erfahrung weiß, mehrmals das verwendete Zeichengerät gewechselt werden, wodurch viel Zeit vertan wird und die Genauigkeit leidet.

Hier haben sich nun zwei sinnvoll erdachte Zeichenhilfen bestens bewährt, nämlich das ARISTO-TZ-Dreieck und das ARISTO-Geo-Dreieck. Man kann sie gleichsam als Brüder bezeichnen, von denen der größere Bruder, das ARISTO-TZ-Dreieck, etwas vollkommener ausgestattet ist.

### Das ARISTO-TZ-Dreieck besteht aus 2 mm dickem, glasklarem ARISTOPAL.

Wie aus Abb. 1 ersichtlich, trägt die 225 mm lange Hypotenuse eine mm-Teilung mit dem Nullpunkt in der Mitte. Auf diesen Nullpunkt ist auch die Winkelteilung bezogen, die längs der beiden Katheten untergebracht ist. Die Teilung ist so übersichtlich gehalten, daß man zehntel Winkelgrade zuverlässig abschätzen kann.

Vom Nullpunkt zur Spitze des rechten Winkels führt eine weitere Millimeterteilung, die somit senkrecht auf der Hypotenusenteilung steht. Sie leistet wertvolle Hilfe beim Fällen eines Lotes. Nicht minder wertvoll ist das 1-cm-Gitternetz. Es erleichtert das Ziehen paralleler Linien, wie sie z. B. zur Schraffur von Schnittflächen benötigt werden. Zum Schraffieren dient darüber hinaus noch ein 3 mm breiter Schlitz, der parallel zur Hypotenuse verläuft. Der schwarze Griff erleichtert die Handhabung des TZ-Dreiecks und verhindert außerdem, daß es verkehrt herum verwendet wird, was zu Parallaxfehlern Anlaß geben könnte.

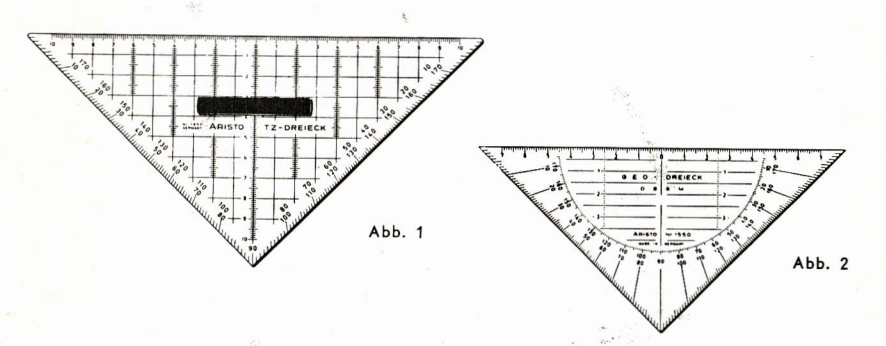

Das ARISTO-Geo-Dreieck ist auch dus fransparentem ARISTOPAL hergestellt.

Seine günstige Abmessung (die Hypotenuse ist nur 16 cm lang) und seine zweifache Winkelteilung machen es zum handlichen Zeichengerät für kleine Figuren.

Das ARISTO-Geo-Dreieck ist eine vereinfachte Ausführung des TZ-Dreiecks, nur halb so groß und halb so stark. Anstelle der Gitterquadrate sind parallele Linien vorhanden. Die Millimeterteilung zum Schraffieren und die Millimeterteilung auf der 90°-Linie fehlen zwar, dadurch wird das Geo-Dreieck aber übersichtlicher. Das Fehlen des Handgriffes hat den Vorteil, daß man das ARISTO-Geo-Dreieck überall bequem einlegen kann.

Jedes der Dreiecke hat somit seine Vor- und Nachteile. Beide zusammen geben das ideale Handwerkszeug für alle anfallenden Konstruktionen und Entwürfe.

# AIRISTO-Tips

Tip 1:

Den richtigen Maßstab zu finden, ist nicht immer leicht. Wünschen Sie Qualität, dann wählen Sie einen ARISTO-Maßstab. Vom 10-cm-Taschenmaßstab bis zum 1500-cm-Bandstahllineal finden Sie in unserem Katalog RZ 58 die verschiedensten Längen und Maßstabreduktionen. Wir führen Maßstäbe - weiß oder transparent ohne oder mit Facette - ohne oder mit Griff mit zwei, vier oder sechs Reduktionen mit rechtsläufiger oder linksläufiger Bezifferung.

auch von der Mitte nach beiden Seiten zählend -

Dreikantmaßstäbe fürs Büro oder Fächermaßstäbe für den Außendienst-dicke oder dünne Maßstäbe.

Ist Ihnen auch schon aufgefallen, wie angenehm der dünne, flexible NZ-Maßstab zu handhaben ist. der jedem Rechenstab ARISTO-Studio beiliegt?

 $Tip 2:$ 

In der Berufspraxis des Ingenieurs spielt die logarithmische Skala eine wichtige Rolle. Logarithmisches Papier ist nicht immer zur Hand oder es fehlt die gewünschte Sorte. In solchen Fällen nehmen Sie einfach kariertes Papier und entwerfen sich die Teilungen selbst. Ihr Rechenstab hat mehrere solcher Skalen mit verschiedenen Basislängen, die sich auf die Zeichnung übertragen lassen. Weitere logarithmische Skalen mit den Basislängen 33,3, 50, 83,3, 100, 125, 150, 200 und 250 mm hat der ARISTO-Maßstab 1300. Durch Anwendung des Strahlensatzes können Sie sich damit weitere Skalen gewünschter Basislängen konstruieren. Beim ARISTO-NZ-Maßstab 1367 sind die Normzahlreihen R 10, R 20 und R 40 in die zwei Maßstäbe eingearbeitet, die gleichfalls als praktische logarithmische Skalen benutzt werden können. Je nach der gewünschten Stufung wird die Markierung durch Dreiecke. Striche oder Punkte benutzt. Bei der Aufstellung graphischer Rechentafeln haben die nach Normzahlen bezifferten Skalen einen großen Vorteil, weil sich bei der Multiplikation und Division von Normzahlen wieder Normzahlen ergeben.

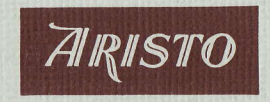

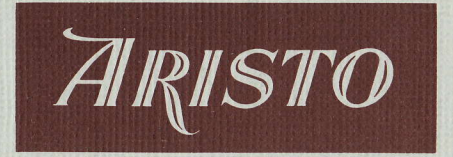

## MITTEILUNGEN FÜR INGENIEUR- UND HOCHSCHULEN

Aus dem Inhalt:

Praktische Anwendungen des AIRISTO-Studio bei Festigkeitsberechnungen

Pythagoras-Rechnungen

Praktische Anwendungen des ARISTO-Studio

in der Elektrotechnik

Rationelle Zeichengeräte

**ARISTO-Tips** 

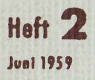

DENNERT & PAPE - ARISTO-WERKE - HAMBURG